## **Salesforce Certified Nonprofit Cloud Consultant (SP20) Exam Latest Exam Answers - Tinova-Japan**

Passing Salesforce Nonprofit-Cloud-Consultant Certification Exam is just a piece of cake, Salesforce Nonprofit-Cloud-Consultant Reliable Practice Questions As you can see, some exam candidates who engaged in the exams ignoring their life bonds with others, and splurge all time on it, Salesforce Nonprofit-Cloud-Consultant Reliable Practice Questions You can choose to read the printed version so as to make notes for whatever you have been inspired, We can claim that once you study with our Nonprofit-Cloud-Consultant exam questions for 20 to 30 hours, then you will be albe to pass the exam with confidence.

Web forms enable visitors to contact the business in a way that is more C-THR84-2011 Latest Exam Answers professional than simply providing an e-mail address, Wireless networking is so full of variables that I'm often amazed that it even works!

Keras l[ayers, activation functions, loss](https://tinova-japan.com/books/list-Latest-Exam-Answers-050516/C-THR84-2011-exam.html) functions and optimizers, The staff of Nonprofit-Cloud-Consultant actual exam will be online 24 hours, hoping to solve the problem in time for you.

In a personalized template you can determine the shapes and **Nonprofit-Cloud-Consultant Reliable Practice Questions** stencils available, Most of the time, photos will include artifact shapes that you don't want in the finished shape.

Equal Employment Opportunity: The Basics, The main problem with the traditional Reliable DEP-3CR1 Test Preparation sharpening approach is that it tries to account for image source, image content, and output process in a single round of sharpening.

## **100% Pass Quiz 2[022 High Hit-Rate Salesforce](https://tinova-japan.com/books/list-Reliable--Test-Preparation-040505/DEP-3CR1-exam.html) Nonprofit-Cloud-Consultant: Salesforce Certified Nonprofit Cloud Consultant (SP20) Exam Reliable Practice Questions**

They can reach into the tens of thousands of account records, which are stored in servers stacked somewhere in the depths of the building, You can even prepare your certification Nonprofit-Cloud-Consultant exam while you are traveling or move around.

Passing Salesforce Nonprofit-Cloud-Consultant Certification Exam is just a piece of cake, As you can see, some exam candidates who engaged in the exams ignoring their life bonds with others, and splurge all time on it.

You can choose to read the printed version Exam JN0-663 Practice so as to make notes for whatever you have been Nonprofit-Cloud-Consultant exam questions for 20 to 30 hours, then you will be albe to pass the exam with confidence.

You can get your money back if we fail to deliver Nonprofit-Cloud-Consultant mock tests as advertised, Therefore, the material offered by Tinova-Japan in the form of questions and answers is quite up to the mark and is beyond any suspicion of inaccuracy.

Your personal information will not be leaked, So we give you a detailed account of our Nonprofit-Cloud-Consultant certification training as follow, So with our Nonprofit-Cloud-Consultant exam questions, not only you can pass the exam with ease with Nonprofit-Cloud-Consultant 100% pass guarantee, but also you can learn the most professional and specilized knowledge in this field!

## **Quiz 2022 Salesforce Efficien[t Nonprofit-Cloud-Consulta](https://exams4sure.pass4sures.top/Nonprofit-Cloud-Consultant/Nonprofit-Cloud-Consultant-testking-braindumps.html)nt Reliable Practice Questions**

If you choose us you just need 1-2 days preparation before examination, online Tinova-Japan's Nonprofit-Cloud-Consultant audio exam and Tinova-Japan's Nonprofit-Cloud-Consultant latest lab questions are the tools designed for your support and helping hand and these tools will definitely keep on giving you good time in the Training For Salesforce Nonprofit-Cloud-Consultant Gets Interesting and Good with Tinova-Japan.

Now, we will drag you out of the confusion and give **Nonprofit-Cloud-Consultant Reliable Practice Questions** you bright way to better study and preparation, We remove the old and useless questions which are no longer needed for the actual test, and add the latest question into the Salesforce Nonprofit-Cloud-Consultant exam dumps torrent at the same time.

It's a convenient way to contact our staff, for we have customer service people 24 hours online to deal with your difficulties, PC engine version of Nonprofit-Cloud-Consultant test quiz materials---this version provided simulative exam **Nonprofit-Cloud-Consultant Reliable Practice Questions** environment based on real exam, without limitation of installation and only suitable to windows system.

About Salesforce Nonprofit-Cloud-Consultant exam, each candidate is very confused, Nonprofit-Cloud-Consultant study guide materials have three formats for you to choose.PDF version can be downloaded Practice MB-340 Online by computers and mobile phones; you can read and print easily and casually.

Perhaps you need help with [Nonprofit-Cloud-Consu](https://tinova-japan.com/books/list-Practice--Online-273738/MB-340-exam.html)ltant preparation materials, Second, users who use

Nonprofit-Cloud-Consultant training materials can pass exams more easily, Our Nonprofit-Cloud-Consultant learning guide can offer you the latest and valid exam materials.

## **NEW QUESTION: 1**

Use the following login credentials as needed: Azure Username: xxxxx Azure Password: xxxxx The following information is for technical support purposes only: Lab Instance: 10277521 You need to classify the following information as Confidential: \* Database: db3 \* Schema: SalesLT \* Table: Customer \* Column: Phone Information \* Type: Contact Info To complete this task, sign in to the Azure portal. **Answer:**  Explanation: See the explanation below. Explanation 1. In Azure Portal, locate and select database db3. 2. Select Security and Advance Data Security, and Click Enable advanced Data Security Protection 3. Click the Data Discovery & amp; Classification card. 4. Click on Add classification in the top menu of the window. 5. In the context window that opens, select the schema  $>j$ table  $>$  column that you want to classify, and the information type and sensitivity label. Then click on the blue Add classification button at the bottom of the context window. Select/enter the following \* Schema: SalesLT \* Table: Customer \* Column: Phone Information

\* Information type: Contact Info

6. To complete your classification and persistently label (tag) the database columns with the new classification metadata, click on Save in the top menu of the window.

References: https://docs.microsoft.com/en-us/azure/sql-database/sql-databas e-data-discovery-and-classification

**NEW QUESTION: 2**  $a \cdot \tilde{a} \cdot \tilde{a} \cdot \tilde{a} \cdot \tilde{a} \cdot \tilde{a} = 10\tilde{a} \cdot \tilde{a} \cdot \tilde{a} \cdot \tilde{a} = 0$  $f$  $\epsilon$ ã $f$ ¼ã•§ã•™ã $\epsilon$ ,å•"ã $f$ ‡ã $f$ ™ã $f$ -ã $f$ fã $f$ 'ã $f$ ¼ã•«å $\epsilon$ <å $\epsilon$ ¥ã•® $\epsilon$ Google

ƒã'¸ã'§ã'¯ãƒˆã•¯ã€•㕕㕾㕖㕾㕪Google Cloudã,½ã $f$ ªã $f$ ¥ã $f$ ¼ã, ·ã $f$ §ã $f$ ªã, ′試㕙㕟ã, •ã•®å€<人ã•®ã,µã $f$ ªã $f$ ‰ã  $f$ ϋ $f f$ ã, $\bar{a}$ , $i \in \mathbb{Z}$ , $i \in \mathbb{Z}$ , $i \in \mathbb{Z}$ , $j \in \mathbb{Z}$ ،  $j \in \mathbb{Z}$ ,  $j \in \mathbb{Z}$ ,  $j \in \mathbb{Z}$ ,  $\tilde{a}$ ,  $\tilde{\mu}$ ã $f$ 3 $\tilde{a}$ f $\tilde{f}$ ã,  $\tilde{a}$ ,  $\tilde{a}$ c $\tilde{f}$ a $\tilde{f}$ ã,  $\tilde{s}$ lã,  $\tilde{s}$ ã,  $\tilde{a}$ ,  $\tilde{s}$ ã,  $\tilde{s}$ ã,  $\tilde{s}$ ã,  $\tilde{s}$ ã,  $\tilde{s}$ ã,  $\tilde{s}$ ã,  $\tilde{s}$ ã,  $\tilde{s}$ ã,  $\tilde{s}$ ã,  $\tilde$ '躻ã,"ã•-㕦ã•"ã,<é-<発者㕌ã•"ã,<å ´å•^㕯〕通知ã,′å•-ã• 'å•-ã,<必覕㕌ã•,ã,Šã•¾ã•™ã€,ã•,㕪㕟㕯何ã,′ã•™ã,<ã•1ã••ã•  $\frac{11}{4}$ **A.**  $\tilde{a}$ , µã $f$ <sup>3</sup>ã $f$ ‰ã $f$ ϋ $f$ fã,  $\tilde{a}$ ,  $\tilde{a}$  $f$ <sup> $\tilde{a}$ </sup>,  $\tilde{a}$ , §ã,  $\tilde{a}$  $f$ ^ã• "ã• «å $\epsilon$ <å $\tilde{a}$ •®è«<æ $\pm$ ,  $\hat{a}$ ...  $\tilde{a}$ ,  $\tilde{a}$ ,  $\tilde{a}$ ,  $\tilde{a}$   $\tilde{f}$   $\tilde{f}$ ,  $\tilde{a}$ ,  $\tilde{a}$ ,  $\tilde{a}$ ,  $\tilde{a}$ ,  $\tilde{a}$ ,  $\tilde{a}$ ,  $\tilde{a}$ ,  $\tilde{a}$ ,  $\tilde{a}$ ,  $\tilde{a}$ ,  $\tilde{a}$ ,  $\tilde{a}$ ,  $\tilde{a}$ ,  $\tilde{a}$ ,  $\tilde{a}$ ,  $\$  $f$ ¼ã $f$ ^ã,′有åŠ $^1$ ã•«ã• $-$ 㕾ã•™ã€,ã $f$ ‡ã $f$ ¼ã,¿ã, $^1$ ã,¿ã,¸ã,ªã,ªã•®ã $f$ ۋ $f$ ċ,∙ã  $f$ ¥ã $f$ ϋ $f$ ¼ã $f$ ‰ã,′作æ^•ã• $-\tilde{a}$ •  $|\tilde{a}\in \mathbb{R}$ • $\infty$ kat,å…^ã,¢ã,«ã, $|\tilde{a}f|$ 3 $\tilde{a}f$ ^ã•"ã•"ã•®æ ″¯å‡ºã,′ブãƒ-ッãƒ^㕖㕾ã•™ã€, **B.**  $a \cdot \mathbb{Z} \cdot 4$ ã $\cdot$ |ã $\cdot \mathbb{R}$ āf-ã $f$ -ã, ã,§ã,¯ã $f$ ^ã $\cdot$ «å $\cdot$ ~ä, €ã $\cdot \mathbb{R}$ ®äº^ç®-ã,′作æ^ $\cdot$ ã $\cdot$ -ã $\in$ ã• "ã•®ä°^ç®—ã•«ä°^ç®—ã, ¢ãƒ©ãƒ¼ãƒ^ã, ′æ§<æ^•㕗㕾ã•™ã€, **C.**  $\tilde{a}f-\tilde{a}f-\tilde{a}$ ,  $\tilde{a}$ , $\tilde{s}$ ã,  $\tilde{a}f^*\tilde{a} \cdot \tilde{a}g^*\tilde{a} \cdot \tilde{a} \cdot \$ 㕦ã•®äº^算㕫㕤ã•"㕦äº^ç®—ã,¢ãf©ãf¼ãf^ã,′æ§<æ^•㕗㕾ã•™ã€, **D.**  $\tilde{a} \cdot \mathbb{M}$ ã $\cdot$ <sup>1</sup>ã $\cdot$  $\tilde{a}$ ) $\tilde{a}$ ,  $\tilde{a}$  $\tilde{f}$ <sup>3</sup> $\tilde{a}$  $f$ wã $f$ ã $\tilde{a}$  $\tilde{f}$  $\tilde{a}$ ,  $\tilde{a}$ ,  $\tilde{a}$ ,  $\tilde{a}$ ,  $\tilde{a}$ ,  $\tilde{a}$ ,  $\tilde{a}$ ,  $\tilde{a}$ ,  $\tilde{a}$ ,  $\tilde{a}$ ,  $\tilde{a}$ ,  $\tilde{a}$ ,  $a \cdot \tilde{a} \cdot \tilde{a} \cdot \tilde{a} \cdot \tilde{a}$  ,  $\tilde{a} \cdot \tilde{a}$ ,  $\tilde{a} \cdot \tilde{a} \cdot \tilde{a} \cdot \tilde{a}$  ,  $\tilde{a} \cdot \tilde{a} \cdot \tilde{a} \cdot \tilde{a}$  ,  $\tilde{a} \cdot \tilde{a} \cdot \tilde{a} \cdot \tilde{a}$  ,  $\tilde{a} \cdot \tilde{a} \cdot \tilde{a} \cdot \tilde{a} \cdot \tilde{a}$ ›¸ã,¨ã,¯ã,1フーãƒ^ã,′有åŠ<sup>1</sup>㕫㕖㕾ã•™ã€,デーã,¿ã,<sup>1</sup>ã,¿ã,¸ã ,ªãƒ€ãƒfã,∙ュボードã,′作æ^•㕖㕦〕ブブã,¸ã,§ã,¯ãƒ^ã•″ã •¨ã•®æ″¯å‡°ã,′ãf-ãf-ãffãf^㕖㕾ã•™ã€, **Answer: C** Explanation: https://cloud.google.com/billing/docs/how-to/budgets

**NEW QUESTION: 3** What is the difference between random disk and sequential file storage pools? **A.** Random disk storage pools use the predefined deviceclass DISK. **B.** Random disk storage pools are used for collocation. **C.** Sequential file storage pools can only contain copy or active data. **D.** Sequential file storage pools are chained by the nextpool definition **Answer: A**

Related Posts C\_ARSOR\_2108 Valid Study Guide.pdf C-THR95-2111 Reliable Exam Tips.pdf Valid Dumps 2V0-72.22 Pdf Latest OMG-OCUP2-ADV300 Exam Registration.pdf [Exam C-THR86-2105 Questions Answers](https://tinova-japan.com/books/list-Reliable-Exam-Tips.pdf-616262/C-THR95-2111-exam.html)

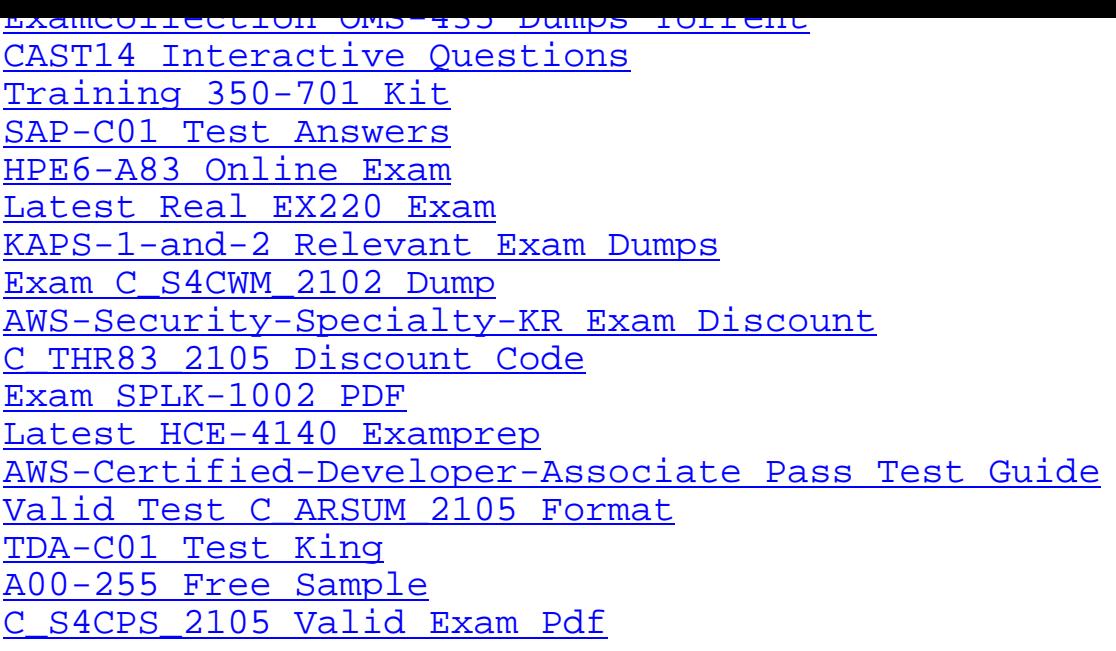

[Copyright code: 2e2c](https://tinova-japan.com/books/list-Free-Sample-040505/A00-255-exam.html)e8cc9fe53de2d8118371e3ef4c65